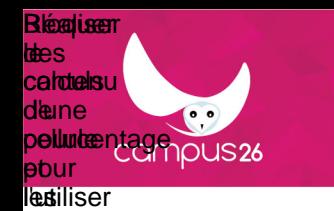

**affstéer**atiquement dans un calcul.

#### **Excel 2010 initiation 3 : gérer des calculs plus compliqués Moyens pédagogiques**

Modules e-learning en auto-apprentissage, enseligrément lenne sur la production d'un projet intermédiaire. Vidéos tutorielles. Images interactives.

### **Mbjectifsechniques**

**Cisier sées tableauna permettanEx de Calcul idet prouventages.** Une connexion internet haut débit.

# ● **Aller plus loin dans sa maîtrise des calculs. Modalités d'encadrement**

**(tutorats sous forme de classe virtuelle).** Tout à distance : activités asynchrones (modules e-learning en autonomie). En option : activités synchrones

#### **Evaluation des acquis**

Tests intermédiaires (vrais/faux, QCM, QCU, remettre une séquence dans l'ordre).

#### **Pré-requis**

Savoir effectuer des calculs simples avec Excel (additions, etc.).

**Public visé** Débutants, tout public.

**Modalités d'accès** INTER entreprise

## **Durée d'accès**

1 jour(s) ouvré(s)

#### **Accéssibilité**

Formation accessible aux personnes à mobilité réduite en présentiel ou en classe virtuelle. Pour plus de précision, nous contacter.

Mise à jour du programme : 14/12/2023